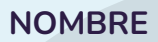

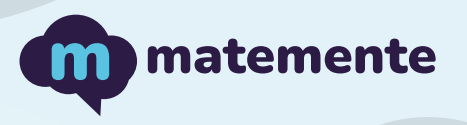

## SUMAS CON OBJETOS

Realiza las siguientes sumas de objetos colocando el resultado en la parte inferior.

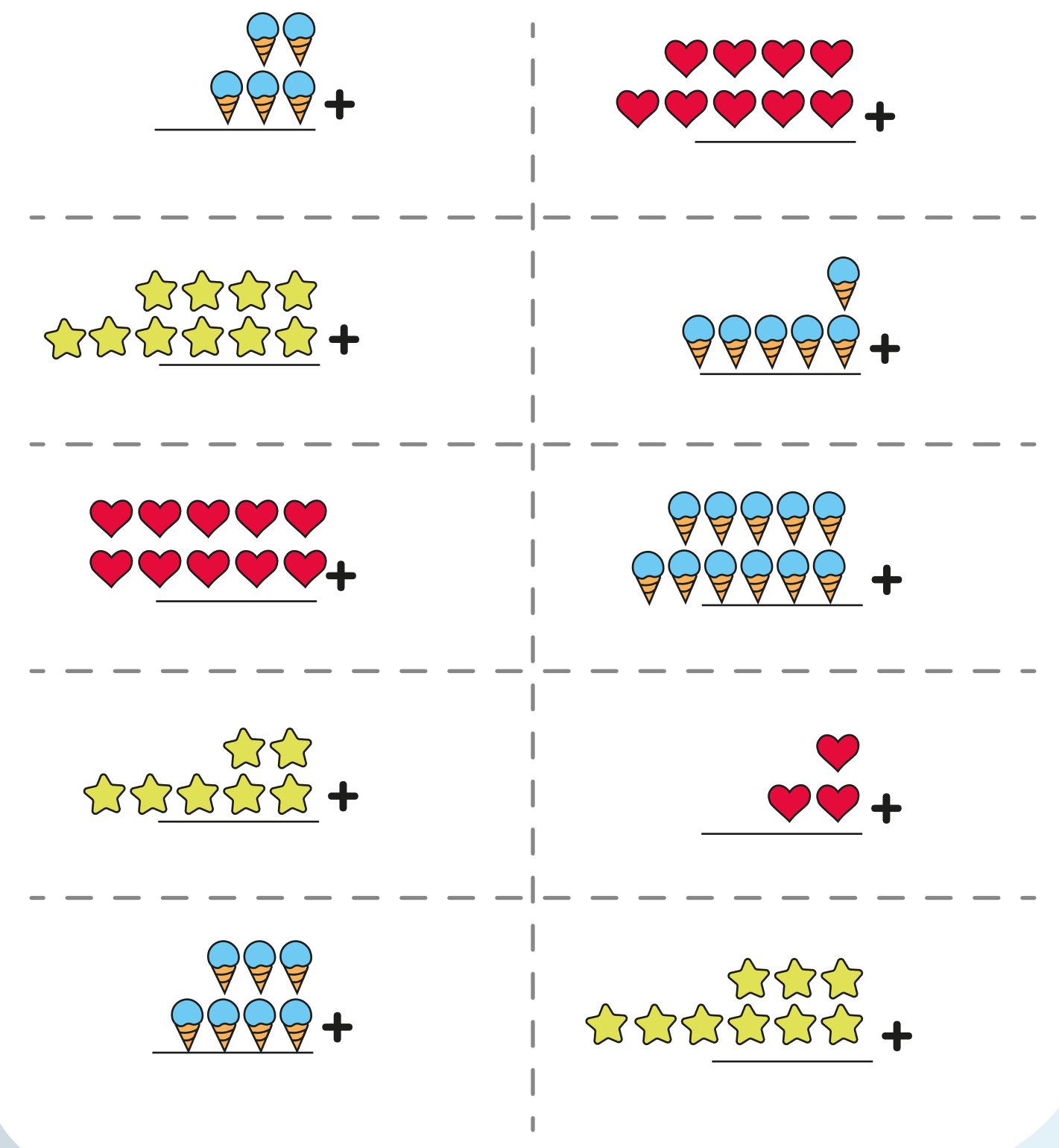

https://www.matemente.com/

NOMBRE

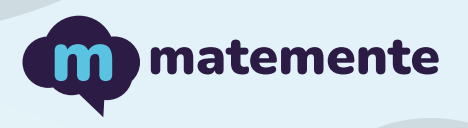

## SUMAS CON OBJETOS

Realiza las siguientes sumas de objetos colocando el resultado en la parte inferior.

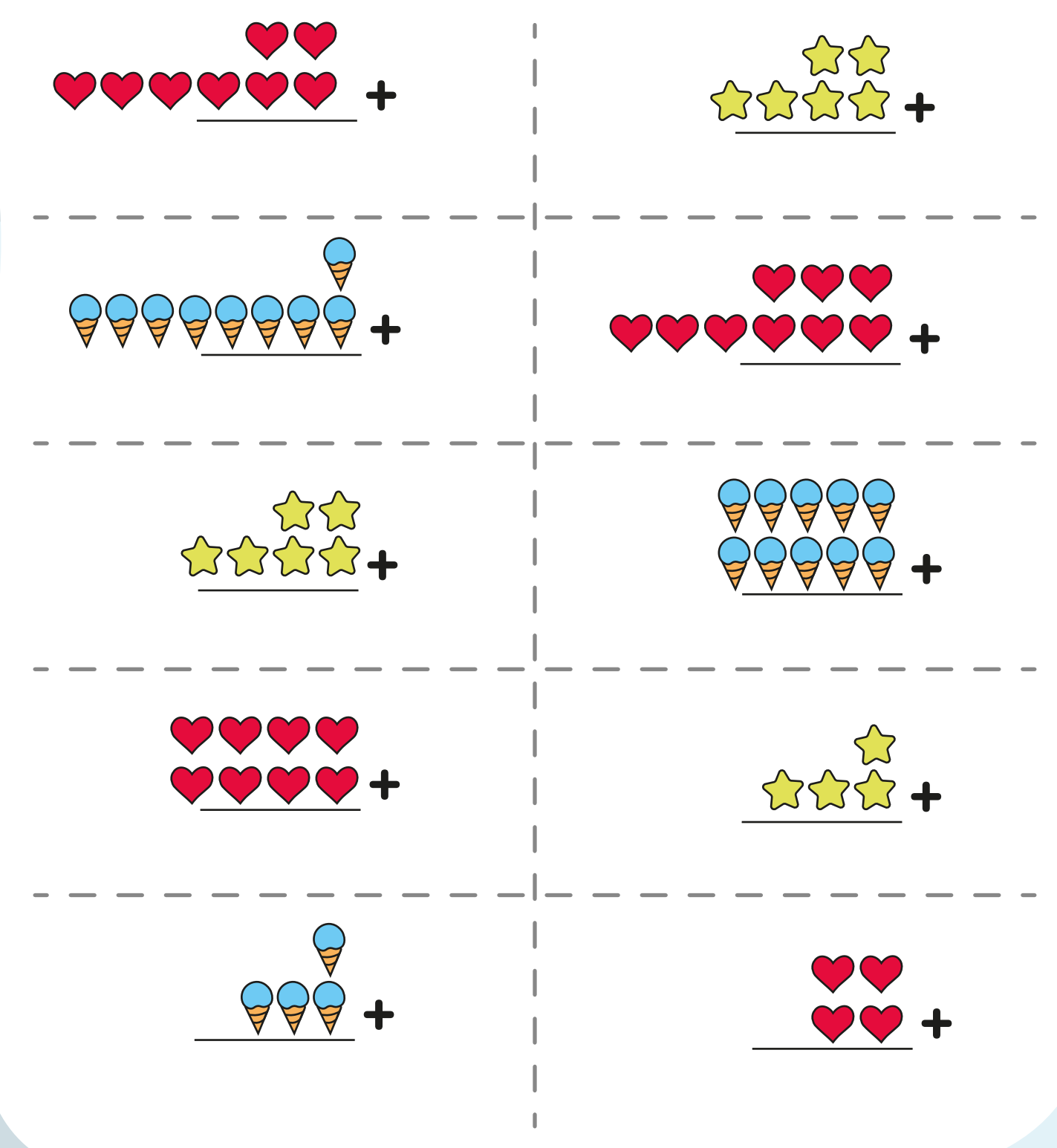

https://www.matemente.com/

NOMBRE

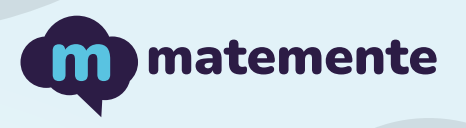

## SUMAS CON OBJETOS

Realiza las siguientes sumas de objetos colocando el resultado en la parte inferior.

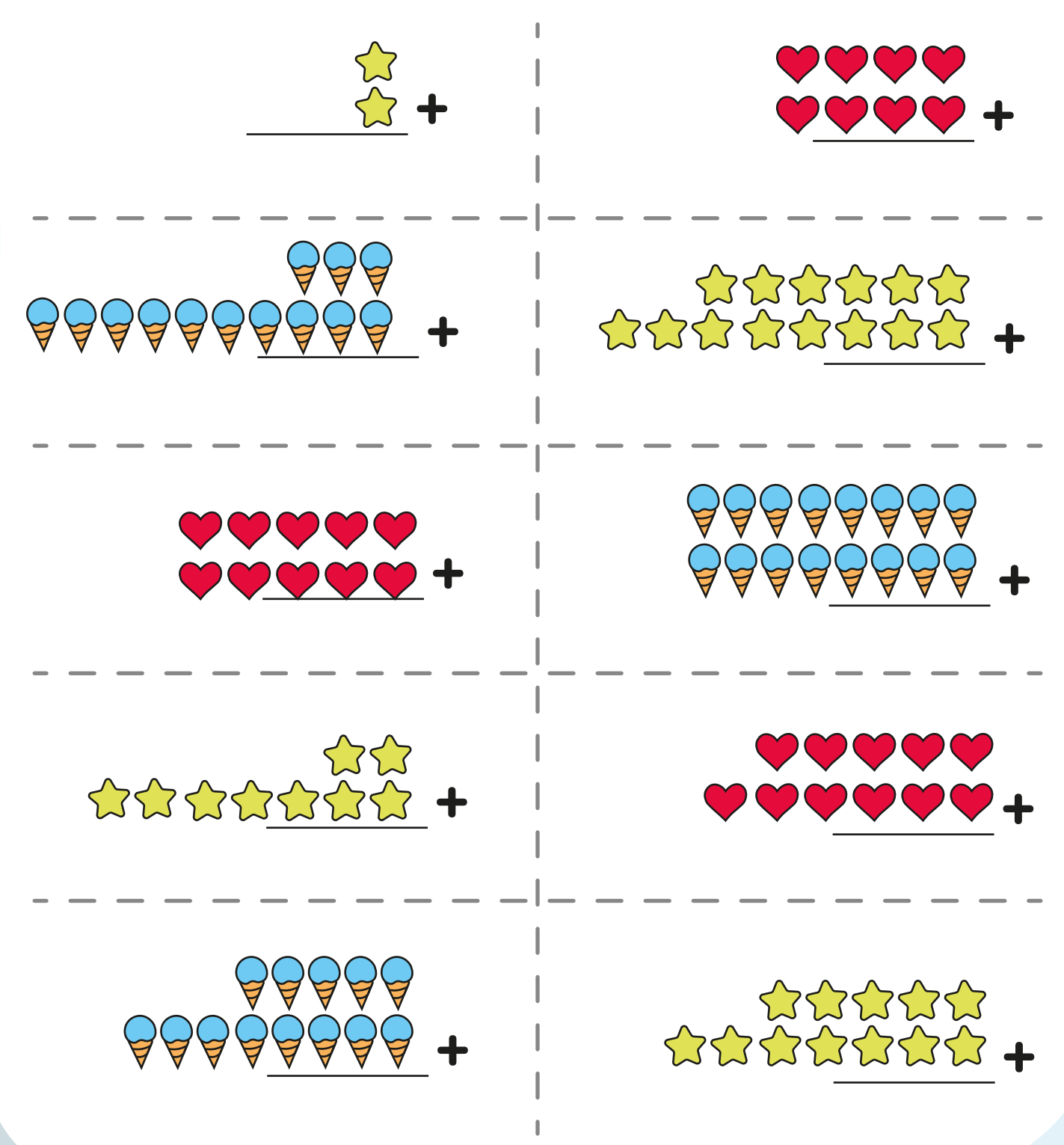

https://www.matemente.com/